## new/usr/src/uts/common/os/lgrp.c

#### 

# 119323 Fri May 8 18:04:28 2015 new/usr/src/uts/common/os/lgrp.c

unchanged\_portion\_omitted\_

3498  $/*$ 3499 \* Get memory allocation policy for this segment  $3500 * /$ 3501 lgrp\_mem\_policy\_info\_t \*<br>3501 lgrp\_mem\_policy\_get(struct seg \*seg, caddr\_t vaddr)  $3503$  { 3504 lgrp\_mem\_policy\_info\_t \*policy\_info; 3504 extern struct seg\_ops segspt\_ops;<br>extern struct seg ops segspt shmops; 3505 3507  $/$  \*  $'$  \* This is for binary compatibility to protect against third party \* segment drivers which haven't recompiled to allow for 3508 3509 3510 \* segop\_getpolicy() 3511  $\star$  / 3512 3513 3514  $return (NULL)$ 3516 return (segop getpolicy(seg, vaddr)); policy\_info = NULL;<br>if (seg->s\_ops->getpolicy != NULL) 3517 3518 3519  $policy\_info = segop\_getpolicy(seg, vaddr);$ 

3521  $return (policy_info);$  $3517$ }

unchanged\_portion\_omitted\_

 $\mathbf{1}$ 

new/usr/src/uts/common/vm/seg\_dev.c  $\mathbf{1}$ new/usr/src/uts/common/vm/seg\_dev.c 62 #include <sys/lgrp.h> 113857 Fri May 8 18:04:29 2015 new/usr/src/uts/common/vm/seg\_dev.c 64 #include <vm/page.h> segop\_getpolicy already checks for a NULL op  $65$  #include < $vm/ha\bar{t}$ .h>  $66$  #include  $\langle \text{vm}/\text{as.h}\rangle$  $1 / *$  $67$  #include < $vm/sec.h$ 2 \* CDDL HEADER START  $68$  #include < $\frac{1}{2}$  /seq dev.h> 69 #include <vm/seq kp.h>  $3 \star$ 4 \* The contents of this file are subject to the terms of the 70 #include <vm/seq kmem.h>  $71$  #include < $vm/$ vpage.h> 5 \* Common Development and Distribution License (the "License"). \* You may not use this file except in compliance with the License. 6  $7 *$ 73 #include <sys/sunddi.h> 8 \* You can obtain a copy of the license at usr/src/OPENSOLARIS.LICENSE 74 #include <sys/esunddi.h> 9 \* or http://www.opensolaris.org/os/licensing. 75 #include <sys/fs/snode.h> 10 \* See the License for the specific language governing permissions 11 \* and limitations under the License.  $12 *$ 78 #if DEBUG 13 \* When distributing Covered Code, include this CDDL HEADER in each 79 int segdev\_debug;  $14 *$  file and include the License file at usr/src/OPENSOLARTS LICENSE. 80 #define DEBUGF(level, args) { if (segdev debug >= (level)) cmn err args; } 15 \* If applicable, add the following below this CDDL HEADER, with the  $81$   $\#$ else 16 \* fields enclosed by brackets "[]" replaced with your own identifying 82 #define DEBUGF(level, args) 17 \* information: Portions Copyright [yyyy] [name of copyright owner] 83 #endif  $18 *$ 19 \* CDDL HEADER END 85 /\* Default timeout for devmap context management \*/  $20 * /$ 86 #define CTX\_TIMEOUT\_VALUE 0  $22/$ 88 #define HOLD DHP LOCK(dhp) if (dhp->dh flags & DEVMAP ALLOW REMAP) \ 23 \* Copyright 2010 Sun Microsystems, Inc. All rights reserved.  $\frac{1}{2}$  mutex\_enter(&dhp->dh\_lock);  $\frac{1}{2}$ 89 24 \* Use is subject to license terms.  $25 * 1$ 91 #define RELE DHP LOCK(dhp) if (dhp->dh flags & DEVMAP ALLOW REMAP) \ { mutex\_exit(&dhp->dh\_lock); } 92  $27/$ Copyright (c) 1984, 1986, 1987, 1988, 1989 AT&T \*/  $28/$ All Rights Reserved \*/ 94 #define round down p2(a, s)  $((a) \& -(s) - 1)$ 95 #define round\_up\_p2(a, s)  $((a) + (s) - 1) \& (s) - 1)$  $30/$ 31 \* University Copyright- Copyright (c) 1982, 1986, 1988  $97 / *$ 32 \* The Regents of the University of California 98 \* VA\_PA\_ALIGNED checks to see if both VA and PA are on pgsize boundary 33 \* All Rights Reserved 99 \* VA PA PGSIZE ALIGNED check to see if VA is aligned with PA w.r.t. pgsize  $34$  \*  $100 *$ / 35 \* University Acknowledgment- Portions of this document are derived from 101 #define VA\_PA\_ALIGNED(uvaddr, paddr, pgsize) 36 \* software developed by the University of California, Berkeley, and its  $((\overline{u}\overline{v}a\overline{d}dr \mid paddr) \& (\overline{p}gsize - 1)) == 0)$  $102$ 103 #define VA\_PA\_PGSIZE\_ALIGNED(uvaddr, paddr, pgsize) 37 \* contributors.  $38 * /$  $((\overline{(uvaddr \land paddr}) \& (\overline{pqsize} - 1)) == 0)$  $104$  $106$  #define vpgtob(n)  $((n) * size of (struct vpage))$  /\* For brevity \*/  $40/$ 41 \* VM - segment of a mapped device.  $42 *$ 108 #define VTOCVP(vp)  $(VTOS(vp) \rightarrow s$  commonyp) /\* we "know" it's an snode \*/ 43 \* This segment driver is used when mapping character special devices.  $44 *$ 110 static struct devmap\_ctx \*devmapctx\_list = NULL; 111 static struct devmap\_softlock \*devmap\_slist = NULL; 46 #include <sys/types.h> 47 #include <sys/t lock.h>  $113/$ 48 #include <sys/sysmacros.h> 114 \* mutex, vnode and page for the page of zeros we use for the trash mappings. 49 #include <sys/vtrace.h> 115 \* One trash page is allocated on the first ddi\_umem\_setup call that uses it 50 #include <sys/systm.h> 116 \* XXX Eventually, we may want to combine this with what segnf does when all 51 #include <sys/vmsystm.h> 117 \* hat layers implement HAT\_NOFAULT. 52 #include <svs/mman.h>  $118$   $*$ 119 \* The trash page is used when the backing store for a userland mapping is 53 #include <sys/errno.h> 120 \* removed but the application semantics do not take kindly to a SIGBUS.  $54$  #include <sys/kmem.h> 55 #include <sys/cmn\_err.h> 121 \* In that scenario, the applications pages are mapped to some dummy page 56 #include <sys/vnode.h> 122 \* which returns garbage on read and writes go into a common place. 57 #include <sys/proc.h> 123 \* (Perfect for NO\_FAULT semantics) 58 #include <sys/conf.h> 124 \* The device driver is responsible to communicating to the app with some 59 #include <sys/debug.h> 125 \* other mechanism that such remapping has happened and the app should take 60 #include <sys/ddidevmap.h> 126 \* corrective action.  $61$  #include  $\langle$ svs/ddi implfuncs.h> 127 \* We can also use an anonymous memory page as there is no requirement to

 $\sim$ 

**new/usr/src/uts/common/vm/seg\_dev.c <sup>3</sup>** <sup>128</sup> \* keep the page locked, however this complicates the fault code. RFE. <sup>129</sup> \*/ <sup>130</sup> static struct vnode trashvp; <sup>131</sup> static struct page \*trashpp; <sup>133</sup> /\* Non-pageable kernel memory is allocated from the umem\_np\_arena. \*/ 134 static vmem t \*umem np arena; 136 /\* Set the cookie to a value we know will never be a valid umem cookie \*/ <sup>137</sup> #define DEVMAP\_DEVMEM\_COOKIE ((ddi\_umem\_cookie\_t)0x1) <sup>139</sup> /\* <sup>140</sup> \* Macros to check if type of devmap handle <sup>141</sup> \*/ 142 #define cookie\_is\_devmem(c)<br>143 ((c) == (struct ddi  $(2) = (struct ddiumen cookie * )DEVMAP DEVMEM COOKIE)$ 145 #define cookie\_is\_pmem(c)<br>146 ((c) == (struct do  $(2) = (struct ddiumen coskie *)DEVMAP PMEM COOKIE)$ <sup>148</sup> #define cookie\_is\_kpmem(c) (!cookie\_is\_devmem(c) && !cookie\_is\_pmem(c) &&\  $((c)$ ->type == KMEM\_PAGEABLE)) 151 #define dhp\_is\_devmem(dhp)<br>152 (cookie is devmem( <sup>152</sup> (cookie\_is\_devmem((struct ddi\_umem\_cookie \*)((dhp)->dh\_cookie))) <sup>154</sup> #define dhp\_is\_pmem(dhp) \ <sup>155</sup> (cookie\_is\_pmem((struct ddi\_umem\_cookie \*)((dhp)->dh\_cookie))) <sup>157</sup> #define dhp\_is\_kpmem(dhp) \ <sup>158</sup> (cookie\_is\_kpmem((struct ddi\_umem\_cookie \*)((dhp)->dh\_cookie)))  $160 / *$ <sup>161</sup> \* Private seg op routines.  $162$  \*/<br>163 static int 163 static int segdev\_dup(struct seg \*, struct seg \*);<br>164 static int segdev\_unmap(struct seg \*, caddr t, size 164 static int segdev\_unmap(struct seg \*, caddr\_t, size\_t);<br>165 static void segdev free(struct seg \*);  $segdev_free(\text{struct seg }*)$ ; 166 static faultcode\_t segdev\_fault(struct hat \*, struct seg \*, caddr\_t, size\_t, 167 enum fault\_type, enum seg\_rw); <sup>167</sup> enum fault\_type, enum seg\_rw); <sup>168</sup> static faultcode\_t segdev\_faulta(struct seg \*, caddr\_t); 169 static int segdev\_setprot(struct seg \*, caddr\_t, size\_t, uint\_t);<br>170 static int segdev\_checkprot(struct seg \*, caddr\_t, size\_t, uint\_t) 170 static int segdev\_checkprot(struct seg \*, caddr\_t, size\_t, uint\_t);<br>171 static yoid segdev badop(yoid); 171 static void segdev\_badop(void);<br>172 static int segdev\_sync(struct s 172 static int segdev\_sync(struct seg \*, caddr\_t, size\_t, int, uint\_t);<br>173 static size t segdev incore(struct seg \*, caddr t, size t, char \*); <sup>173</sup> static size\_t segdev\_incore(struct seg \*, caddr\_t, size\_t, char \*); <sup>174</sup> static int segdev\_lockop(struct seg \*, caddr\_t, size\_t, int, int, 175 ulong\_t \*, size\_t);<br>176 static int segdev\_getprot(struct se 176 static int segdev\_getprot(struct seg \*, caddr\_t, size\_t, uint\_t \*);<br>177 static u offset t segdev getoffset(struct seg \*, caddr t); 177 static u\_offset\_t segdev\_getoffset(struct seg \*, caddr\_t);<br>178 static int segdev\_gettype(struct seg \*, caddr\_t); 178 static int segdev\_gettype(struct seg \*, caddr\_t);<br>179 static int segdev getyp(struct seg \*, caddr t, st; 179 static int segdev\_getvp(struct seg  $\ast$ , caddr\_t, struct vnode  $\ast\ast$ );<br>180 static int segdev advise(struct seg  $\ast$ , caddr t, size t, uint t); 180 static int segdev\_advise(struct seg \*, caddr\_t, size\_t, uint\_t);<br>181 static void segdev dump(struct seg \*); 181 static void segdev\_dump(struct seg \*);<br>182 static int segdev pagelock(struct seg 182 static int segdev\_pagelock(struct seg \*, caddr\_t, size\_t, 183 struct page \*\*\*, enum lock type, enum seg 183 struct page \*\*\*, enum lock\_type, enum seg\_rw);<br>184 static int segdev setpagesize(struct seg \*, caddr t, size t, 184 static int segdev\_setpagesize(struct seg \*, caddr\_t, size\_t, uint\_t);<br>185 static int segdev getmemid(struct seg \*, caddr t, memid t \*); <sup>185</sup> static int segdev\_getmemid(struct seg \*, caddr\_t, memid\_t \*); 186 static lgrp\_mem\_policy\_info\_t \*segdev\_getpolicy(struct seg \*, caddr\_t); 186 static int segdev\_capable(struct seg \*, segcapability\_t); <sup>188</sup> /\* 189 \* XXX this struct is used by rootnex\_map\_fault to identify  $190 \times$  the segment it has been passed. So if you make it 190  $*$  the segment it has been passed. So if you make it 191  $*$  "static" you'll need to fix rootnex map fault. "static" you'll need to fix rootnex\_map\_fault.

<sup>192</sup> \*/

#### **new/usr/src/uts/common/vm/seg\_dev.c<sup>4</sup>**

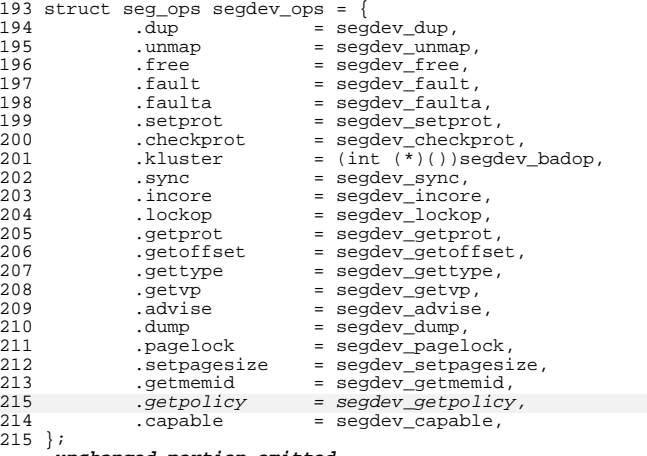

```
______unchanged_portion_omitted_
```

```
4016 static int
4017 segdev_getmemid(struct seg *seg, caddr_t addr, memid_t *memidp)
4018 {<br>4019struct segdev_data *sdp = (struct segdev_data *)seg->s_data;
4021<br>4022
                 * It looks as if it is always mapped shared */
4023<br>40244024 TRACE_0(TR_FAC_DEVMAP, TR_DEVMAP_GETMEMID,<br>4025 "segdev_getmemid:start");
4025 "segdev_getmemid:start");
4026 memidp->val[0] = (uintptr_t)VTOCVP(sdp->vp);<br>4027 memidp->val[1] = sdp->offset + (uintptr t)(a)
4027 memidp-val[1] = sdp - \inftyffset + (uintptr_t)(addr - seg-\inftybase);<br>4028 return (0);
               return (0);
4031 }
4033 /*ARGSUSED*/
4034 static lgrp_mem_policy_info_t *
4035 segdev_getpolicy(struct seg *seg, caddr_t addr)
4036 \frac{1}{2}4037 return (NULL);
4029 }
```
**\_\_\_\_\_\_unchanged\_portion\_omitted\_**

## new/usr/src/uts/common/vm/seg\_kmem.c

## 

# 44752 Fri May 8 18:04:29 2015  $\begin{array}{lll} \texttt{new}/\texttt{src}/\texttt{src}/\texttt{true} & \texttt{0} = 0.04127 \\ \texttt{new}/\texttt{src}/\texttt{src}/\texttt{true}/\texttt{true} & \texttt{new}/\texttt{true}/\texttt{true} \\ \texttt{segop\_getpolicy already checks for a NULL op} \\ \texttt{*********************}\end{array}$

## $\verb§unchanged_portion_omitted_$

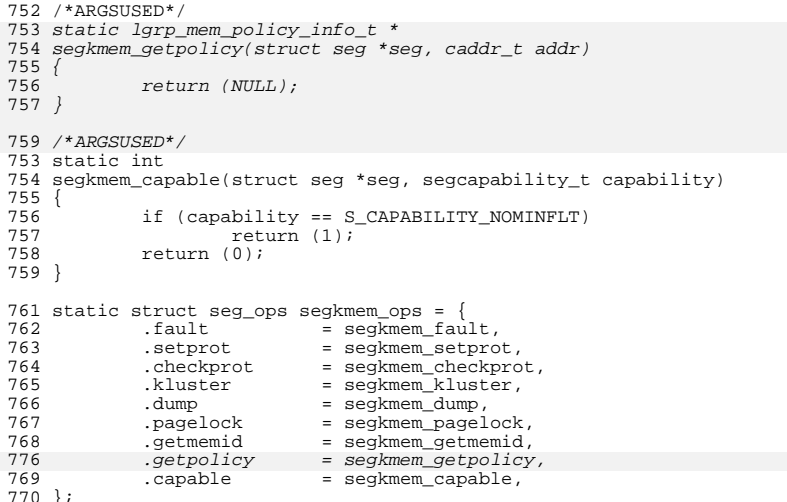

 $\mathbf{1}$ 

};<br>\_unchanged\_portion\_omitted\_

new/usr/src/uts/common/vm/seg kp.c 36054 Fri May 8 18:04:29 2015 new/usr/src/uts/common/vm/seg\_kp.c segop\_getpolicy already checks for a NULL op  $1 / *$  $2$  \* CDDL HEADER START  $3 \star$ 4 \* The contents of this file are subject to the terms of the 5 \* Common Development and Distribution License (the "License"). \* You may not use this file except in compliance with the License. 6  $7 *$ 8 \* You can obtain a copy of the license at usr/src/OPENSOLARIS.LICENSE 9 \* or http://www.opensolaris.org/os/licensing. 10 \* See the License for the specific language governing permissions 11 \* and limitations under the License.  $12 *$ 13 \* When distributing Covered Code, include this CDDL HEADER in each 14 \* file and include the License file at usr/src/OPENSOLARIS.LICENSE. 15 \* If applicable, add the following below this CDDL HEADER, with the 16 \* fields enclosed by brackets "[]" replaced with your own identifying 17 \* information: Portions Copyright [yyyy] [name of copyright owner]  $18 *$ 19 \* CDDL HEADER END  $20 * /$  $21 / *$ 22 \* Copyright (c) 1991, 2010, Oracle and/or its affiliates. All rights reserved.  $23 * /$ 25 /\* Copyright (c) 1984, 1986, 1987, 1988, 1989 AT&T \*/  $26 / *$ All Rights Reserved \*/  $28/$ 29 \* Portions of this source code were derived from Berkeley 4.3 BSD 30 \* under license from the Regents of the University of California.  $31 * /$  $33/$ 34 \* segkp is a segment driver that administers the allocation and deallocation 35 \* of pageable variable size chunks of kernel virtual address space. Each  $36 *$  allocated resource is page-aligned.  $37 *$ 38 \* The user may specify whether the resource should be initialized to 0,  $39 *$  include a redzone, or locked in memory.  $40 * /$ 42 #include <sys/types.h> 43 #include <sys/t\_lock.h> 44 #include <sys/thread.h> 45 #include <sys/param.h> 46 #include <sys/errno.h> 47 #include <sys/sysmacros.h> 48 #include <sys/systm.h> 49 #include <sys/buf.h> 50 #include <sys/mman.h> 51 #include <sys/vnode.h> 52 #include <sys/cmn err.h>  $53$  #include <sys/swap.h> 54 #include <sys/tuneable.h> 55 #include <sys/kmem.h> 56 #include <sys/vmem.h> 57 #include <sys/cred.h> 58 #include <sys/dumphdr.h> 59 #include <sys/debug.h> 60 #include <sys/vtrace.h>  $61$  #include  $\langle$ svs/stack.h>

 $\mathbf{1}$ 

new/usr/src/uts/common/vm/seg\_kp.c 62 #include <sys/atomic.h> 63 #include <sys/archsystm.h>  $64$  #include <sys/lgrp.h>  $66$  #include < $vm/as.h$ >  $67$  #include < $vm/sec.h$ 68 #include <vm/seq kp.h> 69 #include <vm/seq kmem.h> 70 #include  $\langle \text{vm}/\text{anon.h}\rangle$  $71$  #include  $\langle \text{vm}/\text{page} \cdot \text{h} \rangle$ 72 #include <vm/hat.h> 73 #include <sys/bitmap.h>  $75/$ 76 \* Private seg op routines  $77 * /$ 78 static void segkp\_dump(struct seg \*seg); 79 static int segkp\_checkprot(struct seg \*seg, caddr\_t addr, size\_t len,  $\circ$   $\circ$ uint  $t$  prot); 81 static int segkp\_kluster(struct seg \*seg, caddr\_t addr, ssize\_t delta); 82 static int segkp\_pagelock(struct seg \*seg, caddr\_t addr, size\_t len, 83 struct page \*\*\*page, enum lock\_type type, enum seg\_rw  $rw$ );  $94$ 85 static void segkp\_insert(struct seg \*seg, struct segkp\_data \*kpd); segkp\_delete(struct seg \*seg, struct segkp\_data \*kpd); 86 static void 87 static caddr\_t segkp\_get\_internal(struct seg \*seg, size\_t len, uint\_t flags,  $R$ struct segkp data \*\*tkpd, struct anon map \*amp); segkp\_release\_internal(struct seg \*seg, 89 static void  $Q \cap$ struct segkp\_data \*kpd, size\_t len); 91 static int segkp unlock(struct hat \*hat, struct seg \*seg, caddr t vaddr, size\_t len, struct segkp\_data \*kpd, uint\_t flags); 92 seqkp load(struct hat \*hat, struct seg \*seg, caddr\_t vaddr, 93 static int size\_t len, struct segkp\_data \*kpd, uint t flags);  $94$ 95 static struct segkp\_data \*segkp\_find(struct seg \*seg, caddr\_t vaddr); segkp\_getmemid(struct seg \*seg, caddr\_t addr, memid\_t \*memidp); 96 static int 97 static lgrp\_mem\_policy\_info\_t \*segkp\_getpolicy(struct seg \*seg, 98  $caddr_t addr$ ); seqkp capable(struct seq \*seq, seqcapability t capability); 97 static  $int$  $QQ$  $100 \times$  Lock used to protect the hash table(s) and caches.  $101 * /$ 102 static kmutex\_t segkp\_lock;  $104 / *$  $105$  \* The segkp caches  $\frac{100}{106}$  \*/ 107 static struct segkp\_cache segkp\_cache[SEGKP\_MAX\_CACHE];  $109/$ 110 \* When there are fewer than red\_minavail bytes left on the stack, 111 \* seqkp map red() will map in the redzone (if called). 5000 seems 112 \* to work reasonably well...  $113 * /$  $114$   $1$ ong red minavail =  $5000i$  $116 /$ 117  $*$  will be set to 1 for 32 bit x86 systems only, in startup.c  $118 * /$  $119$  int  $segkp_fromheap = 0;$ 119 int segkp\_fromheap<br>120 ulong t \*segkp bitmap;  $122 \t/$ 123 \* If segkp\_map\_red() is called with the redzone already mapped and 124 \* with less than RED DEEP THRESHOLD bytes available on the stack, 125 \* then the stack situation has become quite serious; if much more stack

 $\sim$ 

#### **new/usr/src/uts/common/vm/seg\_kp.c<sup>3</sup>**

<sup>126</sup> \* is consumed, we have the potential of scrogging the next thread/LWP <sup>127</sup> \* structure. To help debug the "can't happen" panics which may 128 \* result from this condition, we record hrestime and the calling thread 129 \* in red\_deep\_hires and red\_deep\_thread respectively.  $130 *1$ <sup>131</sup> #define RED\_DEEP\_THRESHOLD <sup>2000</sup> 133 hrtime\_t red\_deep\_hires;<br>134 kthread\_t \*red\_deep\_threa  $*$  red\_deep\_thread; 136 uint32\_t red\_nmapped;<br>137 uint32\_t red\_closest =  $red\_closest = UINT\_MAX;$ <br>red\_ndoubles; 138 uint32 $^-$ t 140 pgcnt\_t anon\_segkp\_pages\_locked; <br>141 pgcnt t anon segkp pages resv; /\* anon reserved by seg kp \*/ 141 pgcnt t anon segkp pages  $resvi$ 143 static struct seg\_ops segkp\_ops = {<br>144 .fault = segkp\_fault,<br>144 145 .checkprot = segkp\_checkprot,<br>146 .kluster = segkp kluster, 146 .kluster = segkp\_kluster,<br>147 .dump = segkp\_dump, 147 .dump = segkp\_dump,<br>148 .pagelock = segkp\_pagel 148 .pagelock = segkp\_pagelock,<br>149 .getmemid = segkp\_getmemid, detmemid = segkp\_getmemid,<br>
.getpolicy = segkp\_getpolicy 152 $152$  .getpolicy = segkp\_getpolicy,<br>150 .capable = segkp\_capable, = segkp\_capable, <sup>151</sup> }; **\_\_\_\_\_\_unchanged\_portion\_omitted\_**<sup>1366</sup> /\*ARGSUSED\*/ <sup>1367</sup> static int <sup>1368</sup> segkp\_getmemid(struct seg \*seg, caddr\_t addr, memid\_t \*memidp)  $1369$  {<br>1370 return (ENODEV); 1374 } 1376 /\*ARGSUSED\*/ 1377 static lgrp\_mem\_policy\_info\_t \* 1378 segkp\_getpolicy(struct seg \*seg, caddr\_t addr) 1379 { 1380 return (NULL); <sup>1371</sup> } **\_\_\_\_\_\_unchanged\_portion\_omitted\_**

new/usr/src/uts/common/vm/seg\_map.c 57467 Fri May 8 18:04:30 2015 new/usr/src/uts/common/vm/seg\_map.c segop\_getpolicy already checks for a NULL op  $1 / *$ 2 \* CDDL HEADER START  $3 \star$ 4 \* The contents of this file are subject to the terms of the 5 \* Common Development and Distribution License (the "License"). \* You may not use this file except in compliance with the License. 6  $7$ 8 \* You can obtain a copy of the license at usr/src/OPENSOLARIS.LICENSE 9 \* or http://www.opensolaris.org/os/licensing. 10 \* See the License for the specific language governing permissions 11 \* and limitations under the License.  $12 *$ 13 \* When distributing Covered Code, include this CDDL HEADER in each  $14 *$  file and include the License file at usr/src/OPENSOLARIS.LICENSE. 15 \* If applicable, add the following below this CDDL HEADER, with the 16 \* fields enclosed by brackets "[]" replaced with your own identifying 17 \* information: Portions Copyright [yyyy] [name of copyright owner]  $18 *$ 19 \* CDDL HEADER END  $20 * /$  $21/$ 22 \* Copyright 2009 Sun Microsystems, Inc. All rights reserved. 23 \* Use is subject to license terms.  $24 *1$ Copyright (c) 1983, 1984, 1985, 1986, 1987, 1988, 1989 AT&T  $26/$  $27/$ All Rights Reserved \*/  $29/$ 30 \* Portions of this source code were derived from Berkeley 4.3 BSD 31 \* under license from the Regents of the University of California.  $32 *1$  $34 / *$ 35 \* VM - generic vnode mapping segment.  $36 *$ 37 \* The segmap driver is used only by the kernel to get faster (than seg\_vn) 38 \* mappings [lower routine overhead; more persistent cache] to random 39 \* vnode/offsets. Note than the kernel may (and does) use seq vn as well.  $40 * /$ 42 #include <sys/types.h> 43 #include  $\langle$ svs/t lock.h> 44 #include <sys/param.h> 45 #include <sys/sysmacros.h> 46 #include <sys/buf.h> 47 #include <sys/systm.h> 48 #include <sys/vnode.h> 49 #include <sys/mman.h> 50 #include <sys/errno.h> 51 #include <sys/cred.h> 52 #include <svs/kmem.h> 53 #include <sys/vtrace.h> 54 #include <sys/cmn err.h> 55 #include <sys/debug.h> 56 #include <sys/thread.h> 57 #include <sys/dumphdr.h> 58 #include <sys/bitmap.h> 59 #include <sys/lgrp.h>  $61$  #include < $vm/sec$  kmem.h>

 $\mathbf{1}$ 

 $\star$  /

 $2172$  }

new/usr/src/uts/common/vm/seg\_map.c

62 #include <vm/hat.h>  $63$  #include < $vm/as.h$ >  $64$  #include < $vm/sec<sub>9</sub>$ .h> 65 #include <vm/seg\_kpm.h>  $66$  #include  $\frac{1}{2}$  (seq map.h)  $67$  #include < $vm/$ page.h>  $68$  #include < $vm/$ pvn.h> 69 #include  $\langle \text{vm}/\text{rm.h}\rangle$  $71/$ 72 \* Private seq op routines.  $\frac{1}{73}$  \*/ 74 static void segmap free(struct seg \*seg); 75 faultcode\_t segmap\_fault(struct hat \*hat, struct seg \*seg, caddr\_t addr, size\_t len, enum fault\_type type, enum seg\_rw rw); 76 77 static faultcode t segmap\_faulta(struct seg \*seg, caddr\_t addr); 78 static int segmap\_checkprot(struct seg \*seg, caddr\_t addr, size\_t len,  $uint_t$  prot); 79 segmap\_kluster(struct seg \*seg, caddr t addr, ssize t); 80 static int 81 static int segmap\_getprot(struct seg \*seg, caddr\_t addr, size\_t len,  $92$ uint t \*proty); 83 static u\_offset\_t segmap\_getoffset(struct seg \*seg, caddr\_t addr);  $84$  static int segmap\_gettype(struct seg \*seg, caddr\_t addr); 85 static int segmap getyp(struct seg \*seg, caddr t addr, struct vnode \*\*vpp); 86 static void segmap\_dump(struct seg \*seg); 87 static int segmap\_pagelock(struct seg \*seg, caddr\_t addr, size\_t len,  $R$ struct page \*\*\*ppp, enum lock type type,  $RQ$ enum seg\_rw rw); 90 static int segmap\_getmemid(struct seg \*seg, caddr\_t addr, memid\_t \*memidp); 91 static lgrp mem policy info t \*segmap getpolicy(struct seg \*seg, 92  $caddr_t addr$ ); 91 static int segmap\_capable(struct seg \*seg, segcapability\_t capability); 93 /\* segkpm support \*/ 94 static caddr\_t segmap\_pagecreate\_kpm(struct seg \*, vnode\_t \*, u\_offset\_t, struct smap \*, enum seg\_rw); 95 \*get\_smap\_kpm(caddr\_t, page\_t \*\*); 96 struct smap 98 static struct seg\_ops segmap\_ops = { 99 .free = segmap\_free,  $100$ .fault  $=$  segmap fault. 101 .faulta = segmap\_faulta, .checkprot  $102$ = segmap\_checkprot,  $=$  segmap kluster,  $103$ kluster  $=$  segmap\_getprot,  $104$ .getprot 105 .getoffset  $=$  segmap\_getoffset,  $106$ .gettype  $=$  segmap gettype, 107 .getvp  $=$  segmap getyp.  $108$ .dump  $=$  segmap dump, 109  $=$  segmap pagelock, .pagelock 110 .getmemid = segmap\_getmemid, 113 .getpolicy  $=$  seqmap  $qetpolicy$ , 111 .capable = segmap\_capable,  $112$  }; unchanged portion omitted 2161 static int 2162 segmap getmemid(struct seg \*seg, caddr t addr, memid t \*memidp)  $2163$  { 2164 struct segmap\_data \*smd = (struct segmap\_data \*)seg->s\_data; 2166  $memidp->val[0] = (uintptr_t) smd->sm_d_sm->sm_vpi$ 2167  $memidp->val[1] = smd->smd_sm->sm_off + (uintptr_t)(addr - seq->s_base);$ 2168  $return (0);$ 

 $\sim$ 

#### **new/usr/src/uts/common/vm/seg\_map.c<sup>3</sup>**

2174 /\*ARGSUSED\*/ 2175 static lgrp\_mem\_policy\_info\_t \* 2176 segmap\_getpolicy(struct seg \*seg, caddr\_t addr) 2177 { 2178 return (NULL);

 $2169$  } **\_\_\_\_\_\_unchanged\_portion\_omitted\_**

#### **new/usr/src/uts/i86xpv/vm/seg\_mf.c1**

#### **\*\*\*\*\*\*\*\*\*\*\*\*\*\*\*\*\*\*\*\*\*\*\*\*\*\*\*\*\*\*\*\*\*\*\*\*\*\*\*\*\*\*\*\*\*\*\*\*\*\*\*\*\*\*\*\*\*\***

# **16820 Fri May 8 18:04:30 2015 new/usr/src/uts/i86xpv/vm/seg\_mf.csegop\_getpolicy already checks for a NULL op \*\*\*\*\*\*\*\*\*\*\*\*\*\*\*\*\*\*\*\*\*\*\*\*\*\*\*\*\*\*\*\*\*\*\*\*\*\*\*\*\*\*\*\*\*\*\*\*\*\*\*\*\*\*\*\*\*\***

## **\_\_\_\_\_\_unchanged\_portion\_omitted\_**

/\*ARGSUSED\*/

 static lgrp\_mem\_policy\_info\_t \* 504 segmf\_getpolicy(struct seg \*seg, caddr\_t addr) { 506<br>507 *}* return (NULL);

/\*ARGSUSED\*/

 static int segmf\_capable(struct seg \*seg, segcapability\_t capability) {<br>506 return (0); }

## **\_\_\_\_\_\_unchanged\_portion\_omitted\_**

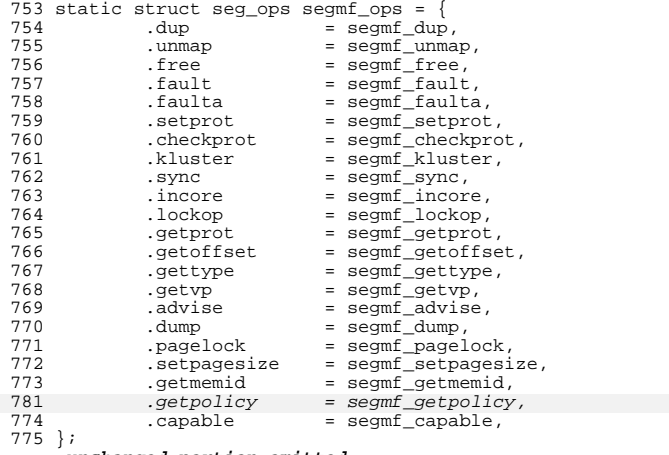

**\_\_\_\_\_\_unchanged\_portion\_omitted\_**

new/usr/src/uts/sparc/v9/vm/seg nf.c 12103 Fri May 8 18:04:30 2015 new/usr/src/uts/sparc/v9/vm/seg\_nf.c segop\_getpolicy already checks for a NULL op  $1 / *$ 2 \* CDDL HEADER START  $3 \star$ 4 \* The contents of this file are subject to the terms of the 5 \* Common Development and Distribution License (the "License"). \* You may not use this file except in compliance with the License. 6  $7 *$ 8 \* You can obtain a copy of the license at usr/src/OPENSOLARIS.LICENSE 9 \* or http://www.opensolaris.org/os/licensing. 10 \* See the License for the specific language governing permissions 11 \* and limitations under the License.  $12 *$ 13 \* When distributing Covered Code, include this CDDL HEADER in each  $14 *$  file and include the License file at usr/src/OPENSOLARTS LICENSE. 15 \* If applicable, add the following below this CDDL HEADER, with the 16 \* fields enclosed by brackets "[]" replaced with your own identifying 17 \* information: Portions Copyright [yyyy] [name of copyright owner]  $18 *$ 19 \* CDDL HEADER END  $20 * /$  $21/$ 22 \* Copyright 2006 Sun Microsystems, Inc. All rights reserved. 23 \* Use is subject to license terms.  $24 *1$ 26 /\* Copyright (c) 1983, 1984, 1985, 1986, 1987, 1988, 1989 AT&T \*/ 27 /\* All Rights Reserved \*/  $29/$ 30 \* Portions of this source code were derived from Berkeley 4.3 BSD 31 \* under license from the Regents of the University of California.  $32 *1$  $34 / *$ 35 \* VM - segment for non-faulting loads.  $36 *1$ 38 #include <sys/types.h> 39 #include <sys/t lock.h> 40 #include <sys/param.h>  $41$  #include <sys/mman.h> 42 #include <sys/errno.h> 43 #include <sys/kmem.h> 44 #include <sys/cmn\_err.h> 45 #include <sys/vnode.h> 46 #include <sys/proc.h> 47 #include <sys/conf.h> 48 #include <sys/debug.h> 49 #include <sys/archsystm.h> 50 #include <sys/lgrp.h> 52 #include <vm/page.h>  $53$  #include  $\langle \text{vm}/\text{hat} \cdot \text{h} \rangle$ 54 #include  $\langle \text{vm}/\text{as.h}\rangle$ 55 #include <vm/seg.h> 56 #include <vm/vpage.h>  $58/$ 59 \* Private seg op routines.  $60 * /$ 61 static int segnf dup(struct seg \*seg, struct seg \*newseg);

 $\mathbf{1}$ 

new/usr/src/uts/sparc/v9/vm/seg\_nf.c  $\sim$  $62$  ctatic int segnf\_unmap(struct seg \*seg, caddr\_t addr, size\_t len); 63 static void segnf free(struct seg \*seg); 64 static faultcode\_t segnf\_nomap(void); 65 static int segnf\_setprot(struct seg \*seg, caddr\_t addr, 66 size  $t$  len, uint  $t$  prot); 67 static int segnf\_checkprot(struct seg \*seg, caddr\_t addr, 68  $size_t$  len, uint\_t prot); 69 static int  $seqnf$  nop(void); 70 static int segnf\_getprot(struct seg \*seg, caddr\_t addr, 71 size  $t$  len, uint  $t *$ protv); 72 static u offset t segnf qetoffset(struct seg \*seg, caddr t addr); segnf\_gettype(struct seg \*seg, caddr\_t addr);  $73$  static  $\overline{1}$ 74 static int segnf getyp(struct seg \*seg, caddr t addr, struct vnode \*\*vpp); 75 static void segnf\_dump(struct seg \*seg); segnf\_pagelock(struct seg<sup>-\*</sup>seg, caddr\_t addr, size\_t len, 76 static int 77 struct page \*\*\*ppp, enum lock type type, enum seg rw rw); 78 static int segnf\_setpagesize(struct seg \*seg, caddr\_t addr, size\_t len, 79  $uint_t$  szc); segnf getmemid(struct seg \*seg, caddr t addr, memid t \*memidp);  $80$  static int 81 static lgrp\_mem\_policy\_info\_t \*segnf\_getpolicy(struct seg \*seg,  $82$   $caddr_t = addr$ ; 83 struct seq ops seqnf ops = { 84  $\overline{\text{dup}}$  $=$  segnf\_dup,  $=$   $\text{segnf\_unmap}$ ,  $95$ .unmap  $=$  segnf free. 86 free. 87 .fault = (faultcode\_t (\*)(struct hat \*, struct seg \*, caddr\_t, 88 size\_t, enum fault\_type, enum seg\_rw))segnf\_nomap,  $RQ$ .faulta = (faultcode t  $(*)$  (struct seq  $*$ , caddr t)) seqnf nomap,  $90$ .setprot  $=$  segnf setprot, 91 .checkprot = segnf\_checkprot,  $92$ .sync =  $(int (\star))$ (struct seq \*, caddr t, size t, int, uint t))  $93$ segnf\_nop, 94 incore  $=$  (size\_t  $(*)$  (struct seg \*, caddr\_t, size\_t, char \*)) 95 segnf\_nop, 96 .lockop =  $(int (*)$  (struct seg \*, caddr\_t, size\_t, int, int,  $Q<sub>7</sub>$ ulong t \*, size t)) segnf nop, 98 = segnf\_getprot, .getprot  $99$ .getoffset = segnf\_getoffset,  $=$  segnf gettype,  $100$ .gettype 101 .getvp = segnf\_getvp, =  $(int \tbinom{1}{x})$  (struct seq \*, caddr t, size t, uint t))  $102$ .advise  $103$ segnf nop,  $=$  segnf\_dump,  $104$ .dump 105 .pagelock  $=$  segnf pagelock,  $106$ .setpagesize  $=$  segnf setpagesize, 107 .getmemid  $=$  segnf getmemid,  $110$ .getpolicy = segnf\_getpolicy,  $108$ }; unchanged\_portion\_omitted\_ 469 /\*ARGSUSED\*/ 470 static int 471 segnf getmemid(struct seg \*seg, caddr t addr, memid t \*memidp)  $472$  { 473 return (ENODEV);  $477$ } 479 /\*ARGSUSED\*/ 480 static lgrp mem policy info  $t *$ 481 segnf\_getpolicy(struct seg \*seg, caddr\_t addr)  $482 \; /$ 483 return (NULL); 474 unchanged portion omitted